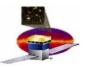

# Centralized Logging for the GLAST Infrastructure Software

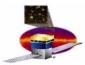

#### **Overview**

- □ Perceived requirements
- □ Technologies surveyed
- □ NetLogger message format
- □ Prototype setup
- Database representation
- □ To-do list

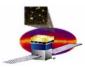

## Perceived Requirements / Goals

- □ Concentration of log output for many processes on many machines to a central location.
- □ Provision for placing log output into a database (Oracle).
- □ Polyglot interface
  - C/C++, Java, Python, Perl
- □ Suitable for either dedicated servers or batch nodes
- Include useful "standard" meta-information in every message automatically
  - Host, user, process id, etc.
- □ Minimize GLAST-specific coding effort.
- Reasonably self-contained
  - Try to avoid swallowing a big framework (Zope, JBoss, Hibernate/Spring, etc.)

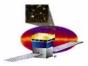

## **Technologies Surveyed**

- □ EPICS / CMLOG (<a href="http://www.jlab.org/cdev/cmlog.html">http://www.jlab.org/cdev/cmlog.html</a>)
  - Existing installed base and expertise at SLAC.
  - Customizable message fields.
  - Self-contained distribution, but fairly large codebase.
  - (Apparently) needs an instance of a UDP server process on the node that's generating the messages to relay to the central collector (not so great for batch nodes).
  - Has a built-in database & query capability (not SQL).
  - C, C++, and Java interfaces in the distribution.

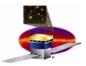

# **Technologies Surveyed (cont'd)**

- □ JMS (http://java.sun.com/products/jms/)
  - Found several examples that tied e.g. log4j into a JMS queue, but mostly "toy" code.
  - Appears to require an EJB container or application server like JBoss or WebSphere.
  - General-purpose middleware, so must develop the "application layer"
  - Additional "machinery" needed to interoperate with C++ /
     Python / Perl

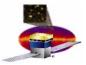

# **Technologies Surveyed (cont'd)**

- □ NetLogger Toolkit (<a href="http://dsd.lbl.gov/NetLogger/">http://dsd.lbl.gov/NetLogger/</a>)
  - A component of some Grid tools under development at LBL
  - Defines a simple text format for messages containing keyvalue pairs
  - Provides C / Java / Python / Perl code for generating & writing formatted messages.
    - Ties in with Log4J and Python Logging module.
  - Provides Python utilities for moving messages around
    - nlforward.py monitor a directory of message files and send them to another destination as new data is written
    - netlogd.py receive messages from a socket and write them to a file
  - Python module includes TCP/UDP socket-receiver objects that call a user-specified callback with message data.

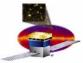

## **NetLogger Message Format**

```
t DATE: 2006-06-06T22:05:47.940464
s LVL: INFO
s EVNT: test.evt5
s PROG:
s HOST: 134.79.128.208
s GID: 19a89432f82757ad902bf4c3a9f47837
i PID: 13093
s USER: blee
s MSG: yet another test
s TGT:
```

- Messages are collections of type-key-value triples
- □ The API provides a way to define "metadata" fields that appear in every message.

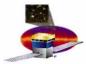

#### **Prototype Setup**

- Created init script to run netlogd.py on glastlnx06 and write messages to a file in NFS space.
- □ Created init script to run nlforward.py on isoc-ops1, glast03, glastlnx06 monitoring /tmp/isoc-netlog-devel and forwarding to x-netlog://glastlnx06:15501.
- Added thin wrapper to CHS core Python code to standardize message content and make a ubiquitous messaging object available.
- □ Developed simple table-set for database storage of messages.
- □ Developing a socket-receiver-based application to post messages to Oracle.
- □ Will use nlforward.py to send messages from NFS central log file to the db-poster application.

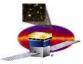

### **Prototype Setup**

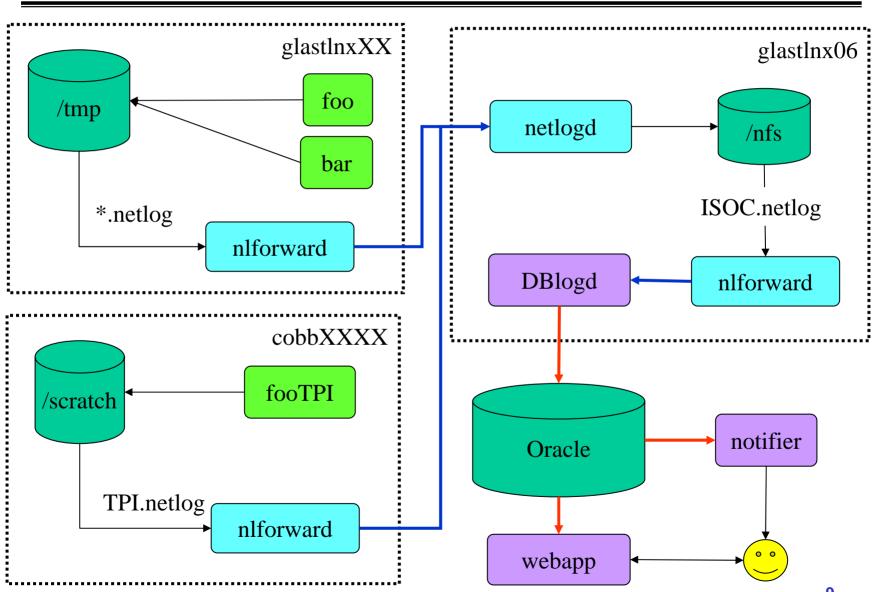

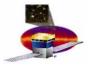

#### **Database Representation**

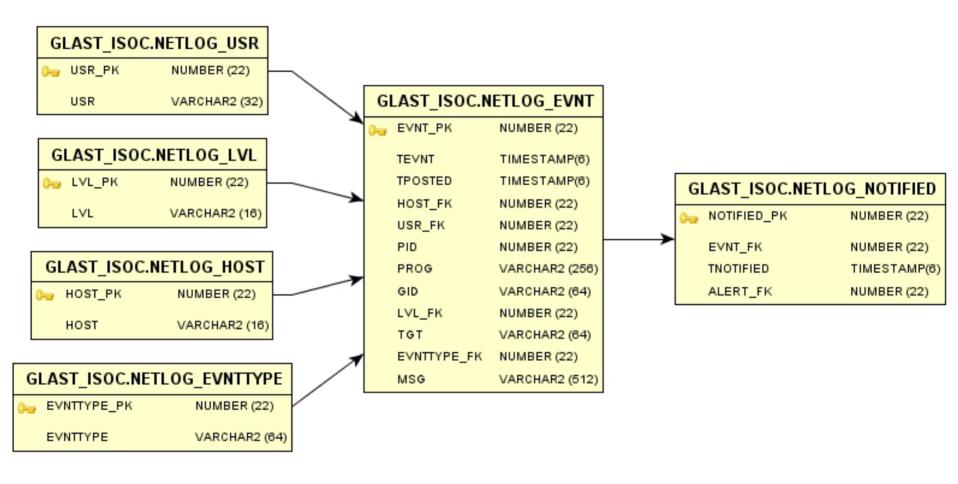

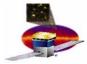

#### **To-Do List**

- Complete db-forwarder application
- Update Logging webapp to use new table structure
- □ Provide C++ & Java "wrapper" code to enforce message content and local writing location.
- □ (Eventually) develop alerter application that polls database